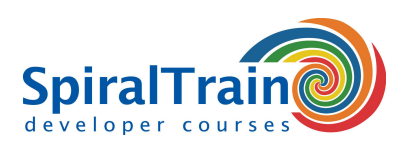

## **Linux Shell Scripting**

#### **Audience Linux Shell Scripting Course**

The course Linux Shell Scripting is intended for administrators, developers and testers who want to learn how to write and understand shell scripts in a **[Linux](https://en.wikipedia.org/wiki/Linux)** environment.

#### **Prerequisites Course Linux Shell Scripting**

To participate in this course general knowledge of computers and operating systems is required. **[Programming](https://www.spiraltrain.nl/course-programming-fundamentals/?lang=en)** experience is beneficial for a good understanding.

#### **Realization Training Linux Shell Scripting**

The theory is treated on the basis of presentations. The concepts are illustrated with demos. The theory is interspersed with exercises. The course times are from 9.30 to 16.30.

#### **Certification course Linux Shell Scripting**

The participants receive an official certificate Linux Shell Scripting after successful completion of the course.

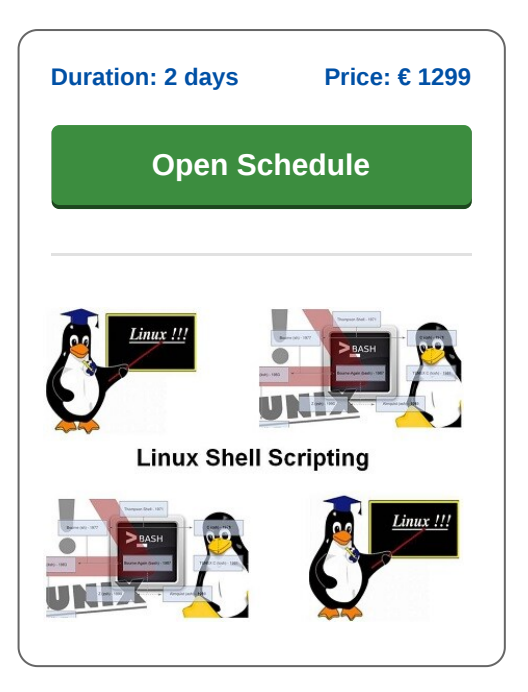

### **Content Course Linux Shell Scripting**

In the course Linux Shell Scripting participants learn to write shell scripts in a Linux environment. The participants learn to write scripts with script commands, special characters, regular expressions and I/O redirection. Central in the course is the Bash shell.

#### **Intro Shell Scripting**

The Linux Shell Scripting course starts with an explanation of the basic principles of shell scripts. Shell scripts are typically small programs that are executed by a command line interpreter. System administrators often use shell scripts for operations such as file manipulation, program execution and text printing.

#### **Executing Commands**

In the course it is explained how to run shell scripts with the exec and fork commands. Furthermore, the syntax of shell scripts is treated. And also the differences between the various shells such as the Bourne, C, Korn and Bash shell are reviewed.

#### **Bash Environment**

Special attention is paid to the Bash shell. The various profiles, the setting of local and global variables and the export of variables are discussed. And also command substitution and shell expansion are covered.

#### **Regular Expressions**

Then regular expressions, which are ideally suited for pattern matching, are treated. The syntax of regular expressions and the meaning of the various special characters is explained.

#### **sed and awk**

Attention is also paid to the sed batch editor and the awk report generator. The sed batch editor allows the creation and modification of a text file to be handled automatically.

#### **Control Flow**

Subsequently the Linux Shell Scripting course discusses control flow with conditionals and loops and reading and writing files. The participants also learn to process the input of users in scripts with command line parameters, options and redirection.

#### **Functions**

Finally calling and writing functions, passing parameters and collecting return values is on the course program.

**SpiralTrain BV** Standerdmolen 10, 2e verdieping 3995 AA Houten

**info@spiraltrain.nl** www.spiraltrain.nl Tel.: +31 (0) 30 – 737 0661

**Locations** Houten, Amsterdam, Rotterdam, Eindhoven, Zwolle, Online

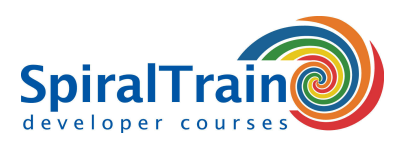

# **Modules Course Linux Shell Scripting**

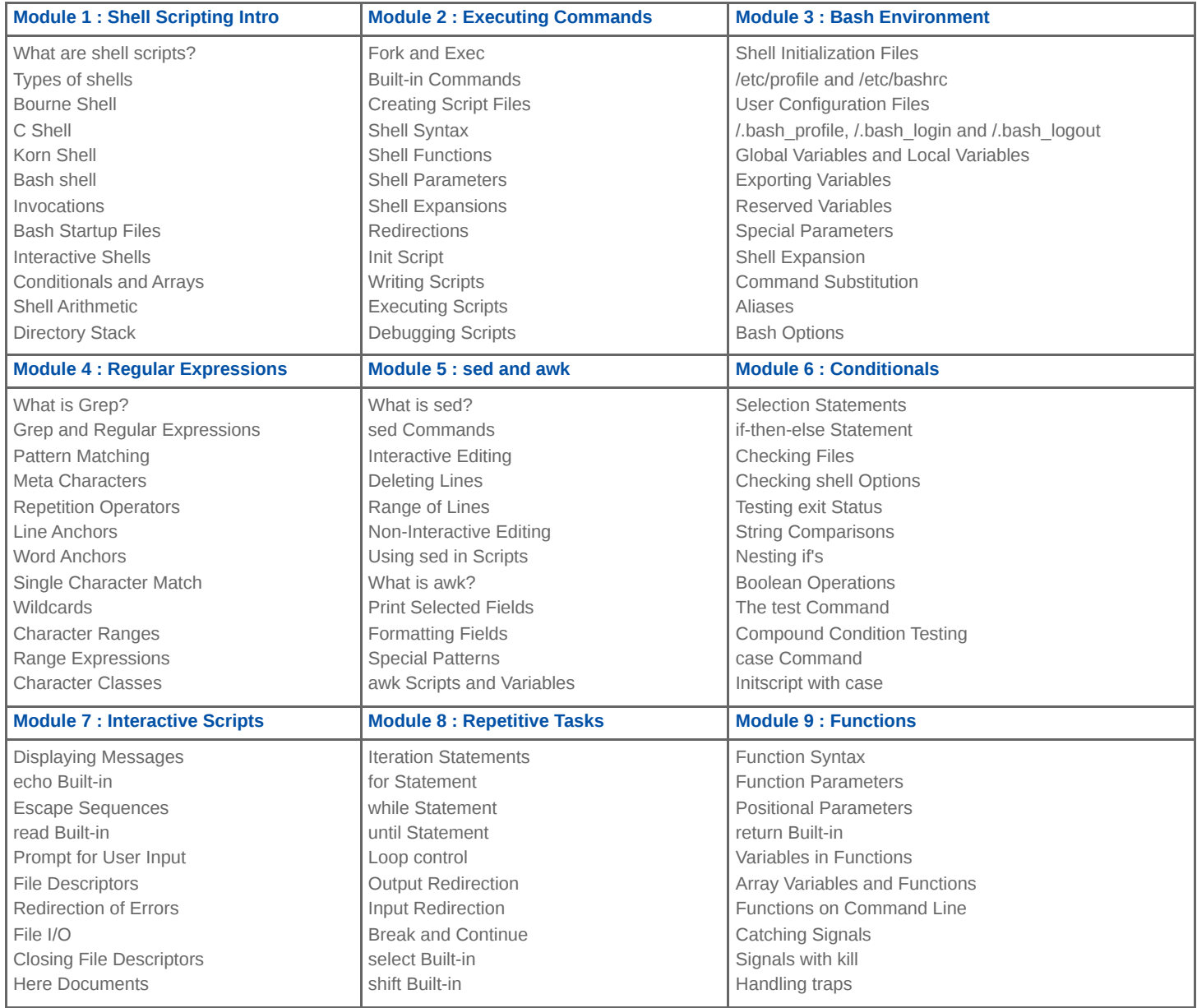